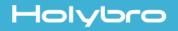

# **PIXHAV/K** MINI

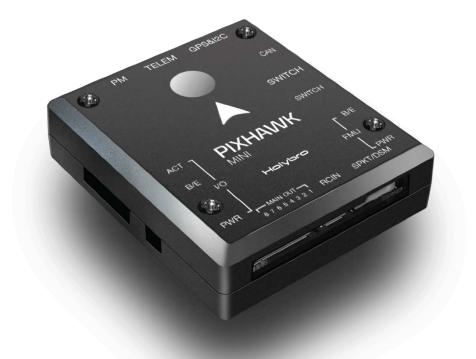

# **QUICK START GUIDE v1.0**

# IN THE BOX

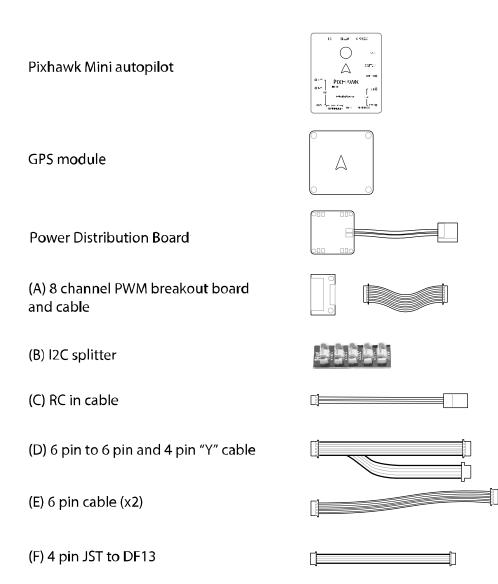

- (G) Safety switch
- (H) 8 Channel PWM breakout cable

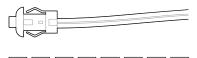

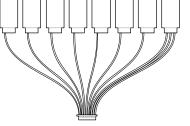

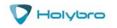

# **SPECIFICATIONS**

#### Features:

- Built in Buzzer
- 8 PWM/servo outputs
- Double redundant power supply if powered by USB and PM
- Onboard safety switch and external safety switch
- Micro SD card for high rate logging over extended periods of time

#### Voltage Ratings:

- Power module output: 4.1~5.5V
- Max input voltage: 45V (10S LiPo)
- Max current sensing: 90A
- USB Power Input: 4.1`5.5V
- Servo Rail Input: 5~10V

#### Dimensions: 38x43x12mm

#### Weight: 15.8g

#### Interface :

- 1 x UART Serial Port
- Spektrum DSM/DSM2/DSM-X<sup>®</sup> Satellite Compatible
- Futaba S BUS<sup>®</sup> Compatible
- PPM Sum Signal Input
- I2C,CAN,ADC,Internal Micro USB Port

#### Sensors

- Accel/Gyro/Mag: MPU9250
- Accel/Gyro: ICM20608
- Barometer: MS5611

#### GPS Module :

- GNSS receiver: ublox Neo-M8N; compass QMC5883
- Weight : 22.4g
- Dimensions: 37x37x12mm

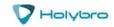

### **GETTING STARTED**

With the help of PX4 firmware, Pixhawk mini turns any RC plane, copter, or rover into a full-featured personal drone. Once you have a fully assembled vehicle, follow this guide to install Pixhawk mini.

### MOUNT

Use the provided foam pads to mount Pixhawk mini as close as possible to your vehicle's center of gravity.

Make sure to orient the board with the arrow pointing forward.

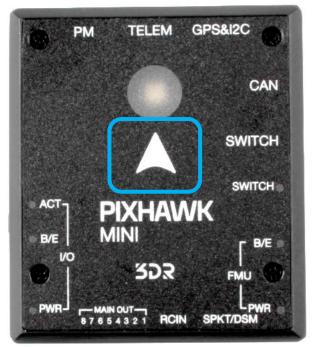

#### VEHICLE FRONT

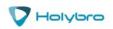

### CONNECT

CONNECT RADIO CONTROL

#### For SBUS/PPM Receivers

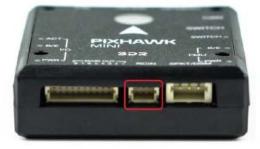

#### For Spektrum DSM Receivers

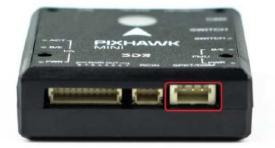

#### CONNECT MOTOR OUTPUT

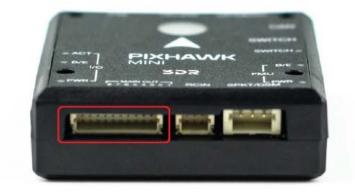

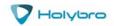

### **INSTALL QgroundControl**

PX4 firmware is the brains of your autopilot and must be installed before using Pixhawk mini. To load firmware onto the Pixhawk mini, install QGroundControl on your computer. QGroundControl is cross platform and available on Windows, OS X, and Linux. Application available for free download from http://qgroundcontrol.com/

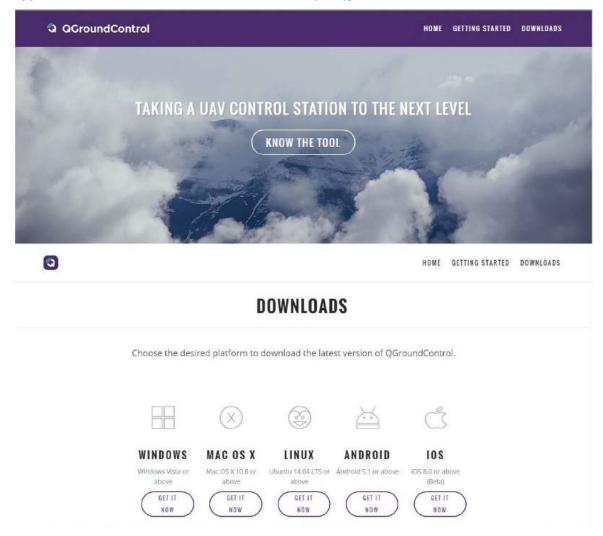

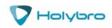

### LOAD FIRMWARE

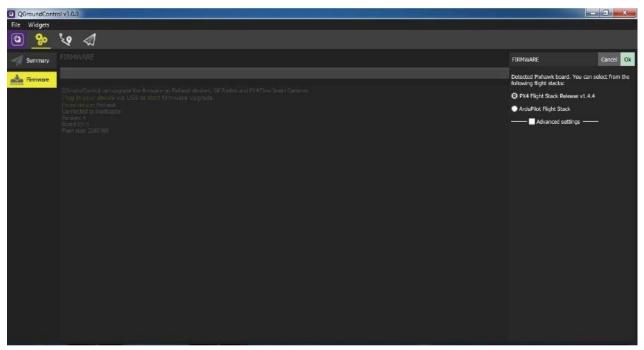

### AIRFRAME

Select the specific airframe from the dropdown within the group which best matches your vehicle.

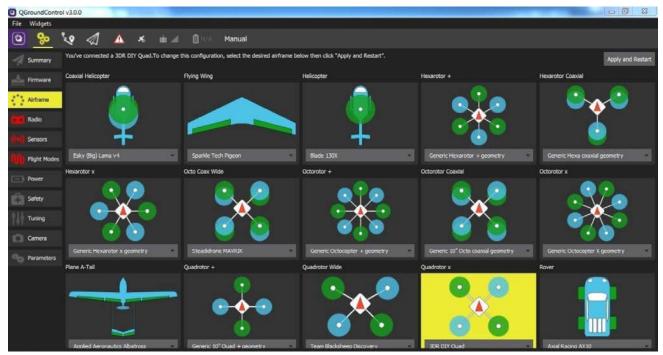

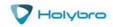

# RADIO

Radio Setup is used to map your main control sticks to channels and set min/max values for these.

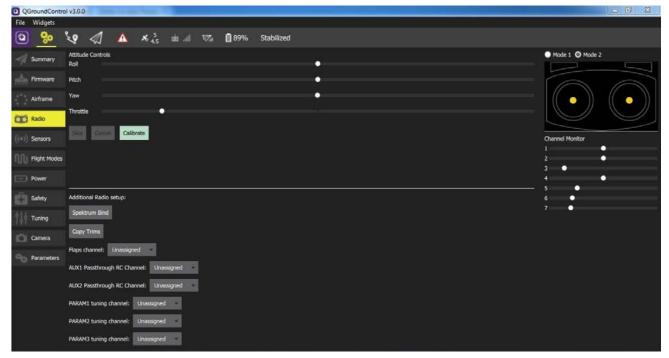

### **SENSORS**

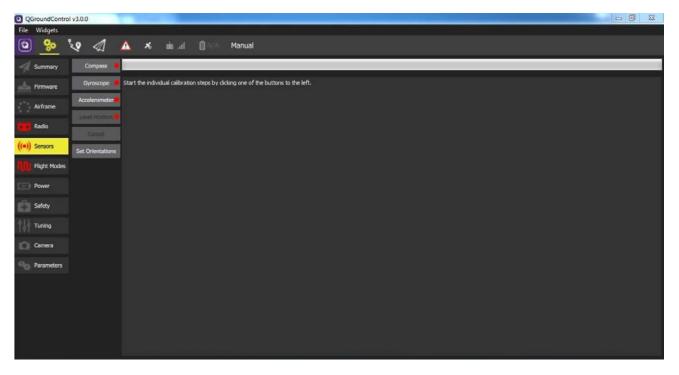

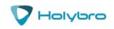

### **FLIGHT MODES**

Here you can set up your designated Flight Modes.

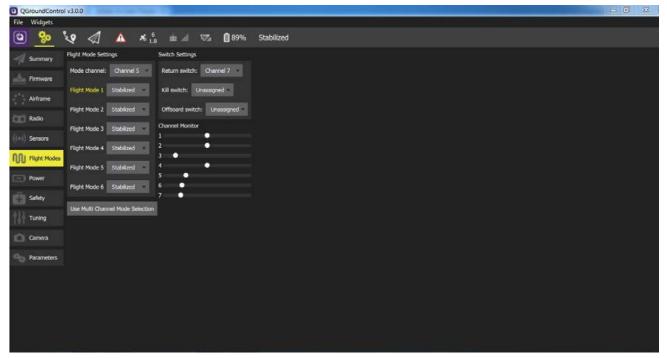

### POWER

Here you can set the specifics of your battery and the power sensor that will be used.

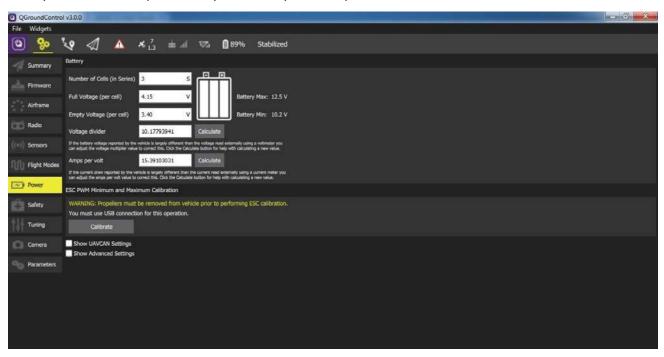

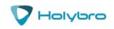

# SAFETY

The Safety Setup page allows you to configure various failsafe settings as well as return home details.

| 00    | GroundContr  | ol v3.0.0 | )               |   |            |         |    |     |                                 |                         |             |  |  |  |
|-------|--------------|-----------|-----------------|---|------------|---------|----|-----|---------------------------------|-------------------------|-------------|--|--|--|
| File  | Widgets      |           |                 |   |            |         |    |     |                                 |                         |             |  |  |  |
| ٩     | %            | 2         | $\triangleleft$ | A | × 6<br>1.4 | la, etc | ₩2 | 89% | Stabilized                      |                         |             |  |  |  |
| -1    | Summary      |           |                 |   |            |         |    |     | Low Battery Failsafe Trigger    |                         |             |  |  |  |
| -     | Firmware     |           |                 |   |            |         |    |     |                                 | Failsafe Action:        | Return to L |  |  |  |
|       | Airframe     |           |                 |   |            |         |    |     | Ô                               | Battery Warn Level:     | 15 %        |  |  |  |
| œ     | Radio        |           |                 |   |            |         |    |     |                                 | Battery Failsafe Level: | 7 %         |  |  |  |
| ((=)) | Sensors      |           |                 |   |            |         |    |     | RC Loss Fallsafe Trigger        |                         |             |  |  |  |
| nn    | Flight Modes |           |                 |   |            |         |    |     |                                 | Failsafe Action:        | Return to L |  |  |  |
|       | Power        |           |                 |   |            |         |    |     | 2                               | RC Loss Timeout:        | 0.5 s       |  |  |  |
| ÷     | Safety       |           |                 |   |            |         |    |     | Data Link Loss Failsafe Trigger |                         |             |  |  |  |
| 14    | Tuning       |           |                 |   |            |         |    |     |                                 | Failsafe Action:        | Disabled    |  |  |  |
| D     | Camera       |           |                 |   |            |         |    |     | <b>1</b> 73                     | Data Link Loss Timeout: | 10 s        |  |  |  |
| 90    | Parameters   |           |                 |   |            |         |    |     | Geofence Failsafe Trigger       |                         |             |  |  |  |
|       |              |           |                 |   |            |         |    |     |                                 |                         |             |  |  |  |
|       |              |           |                 |   |            |         |    |     |                                 | Action on breach:       | Warning •   |  |  |  |
|       |              |           |                 |   |            |         |    |     |                                 | Max altitude:           | -1 in       |  |  |  |
|       |              |           |                 |   |            |         |    | -   | Return Home Settings            |                         |             |  |  |  |

# **OPTIONAL ACCESSORIES**

Digital Airspeed sensor + Pitot tube (MS525DO) Standard Telemetry (433MHz and 915MHz)

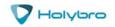

### **PIN OUTS**

| POWER INPUT PORT |     |       |  |  |  |  |
|------------------|-----|-------|--|--|--|--|
| 1(red)           | SCL | +3.3V |  |  |  |  |
| 2(blk)           | SDA | +3.3V |  |  |  |  |
| 3(blk)           | VCC | +5V   |  |  |  |  |
| 4(blk)           | ТХЗ | +3.3V |  |  |  |  |
| 5(blk)           | RX3 | +3.3V |  |  |  |  |
| 6(blk)           | GND | GND   |  |  |  |  |

| GPS & I2C PORT |     |       |  |  |  |  |
|----------------|-----|-------|--|--|--|--|
| 1(red)         | SCL | +3.3V |  |  |  |  |
| 2(blk)         | SDA | +3.3V |  |  |  |  |
| 3(blk)         | VCC | +5V   |  |  |  |  |
| 4(blk)         | ТХЗ | +3.3V |  |  |  |  |
| 5(blk)         | RX3 | +3.3V |  |  |  |  |
| 6(blk)         | GND | GND   |  |  |  |  |

| CHANNEL PIN OUTS |            |                  |          |  |  |  |
|------------------|------------|------------------|----------|--|--|--|
| PIN              | Multirotos | 4 Channel Planes | Rovers   |  |  |  |
| Pin 1            | motor 1    | Aileron          | -        |  |  |  |
| Pin 2            | motor 2    | Elevator         | -        |  |  |  |
| Pin 3            | motor 3    | Throttle         | Throttle |  |  |  |
| Pin 4            | motor 4    | Rudder           | Steering |  |  |  |
| Pin 5            | motor 5    | -                | -        |  |  |  |
| Pin 6            | motor 6    | -                | -        |  |  |  |
| Pin 7            | motor 7    | -                | -        |  |  |  |
| Pin 8            | motor 8    | _                | -        |  |  |  |

| CAN PORT |       |       |
|----------|-------|-------|
| 1(red)   | VCC   | +5V   |
| 2(blk)   | CAN-H | +3.3V |
| 3(blk)   | CAN-L | +3.3V |
| 4(blk)   | GND   | GND   |

| SAFETY SWITCH PORT |               |     |  |  |  |  |
|--------------------|---------------|-----|--|--|--|--|
| 1(red)             | VCC           | +5V |  |  |  |  |
| 2(blk)             | IO_LED_SAFETY | GND |  |  |  |  |
| 3(blk)             | SAFETY        | GND |  |  |  |  |

| TELEM PORT |          |       |
|------------|----------|-------|
| 1(red)     | VCC      | +5V   |
| 2(blk)     | TX1(OUT) | +3.3V |
| 3(blk)     | RX1(IN)  | +3.3V |
| 4(blk)     | GND      | GND   |

| RC IN     |          |  |  |  |  |
|-----------|----------|--|--|--|--|
| 1(yellow) | SBUS/PPM |  |  |  |  |
| 2(red)    | +5v      |  |  |  |  |
| 3(blk)    | GND      |  |  |  |  |

For plances with configurations other than 4 channels, see px4.io for more information.

# **ADDITIONAL INFORMATION**

Be sure to visit http://px4.io/ for further information including tutorials, configurations, and community support.

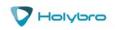